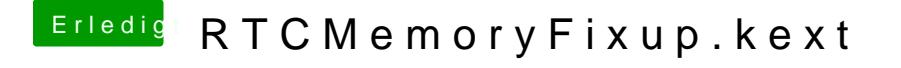

Beitrag von roqueeee vom 5. Mai 2021, 23:59

Nach einem Neustart konnte man die veränderten Werte in der Biosoberfläc Hatte damals per Hand einen Overclock gemacht und wusste deswe eigentlich aussehen sollten.